## Cheatography

## Shodan.io Cheat Sheet by bladedwinter via cheatography.com/146949/cs/31879/

| Filter Reference                                             |                                                                              |  |
|--------------------------------------------------------------|------------------------------------------------------------------------------|--|
| after/-<br>before                                            | Show results after/before given date (dd/mm/yyyy)                            |  |
| asn                                                          | Global identifier of a range of IP addresses                                 |  |
| city                                                         | Find devices in a particular city                                            |  |
| country                                                      | Find devices in a particular country                                         |  |
| geo                                                          | Find devices by giving geogra-<br>phical coordinates                         |  |
| has_sc-<br>reenshot                                          | This filter will only return results<br>that have a screenshot<br>available  |  |
| hostname                                                     | Find devices with specific<br>hostname                                       |  |
| net                                                          | Find devices or machines<br>based on an IP address or /x<br>CIDR             |  |
| org                                                          | Locate devices of any specific organization                                  |  |
| OS                                                           | Find devices based on the<br>operating system                                |  |
| port                                                         | Find devices based on open ports                                             |  |
| product                                                      | Name of software/product                                                     |  |
| region                                                       | Name of region/state                                                         |  |
| server                                                       | Find the devices or servers that<br>contain a specific server<br>header flag |  |
| state                                                        | Alias for region                                                             |  |
| version                                                      | Version for product                                                          |  |
| vuln                                                         | ID for vulnerability                                                         |  |
| Combinations of filters are allowed for more precise lookup* |                                                                              |  |

| Useful Links                                                                                     |                                                                      |
|--------------------------------------------------------------------------------------------------|----------------------------------------------------------------------|
| https://www.shodan.io/                                                                           | main shodan<br>website                                               |
| https://monitor.shodan.i-<br>o/dashboard                                                         | application for<br>monitoring your<br>devices in your<br>own network |
| https://chrome.goo-<br>gle.com/webstore/deta-<br>il/shodan/jjalcfnidlmpjh-<br>dfepjhjbhnhkbgleap | shodan Google<br>extension                                           |

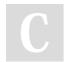

By bladedwinter

Not published yet. Last updated 1st May, 2022. Page 1 of 1.

Sponsored by ApolloPad.com Everyone has a novel in them. Finish Yours! https://apollopad.com

cheatography.com/bladedwinter/